## BioNumerics Tutorial:

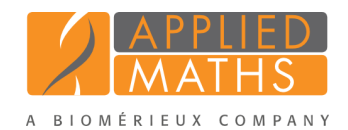

# Creating a minimum spanning tree based on MLVA repeat numbers

#### 1 Aim

In this tutorial we will create a minimum spanning tree based on MLVA repeat numbers. We will also see how we can alter the layout of the minimum spanning tree and how to export the picture to use it in a publication, presentation, etc.

#### 2 Preparing the database

- 1. Create a new database (see tutorial "Creating a new database") or open an existing database.
- 2. Import the MLVA repeat numbers from the example text file MLVA repeat numbers.txt as described in the tutorial: "Importing MLVA repeat numbers from a text file". This sample file contains repeat numbers for about 500 strains.

After import the *Main* window should look like Figure [1.](#page-0-0)

<span id="page-0-0"></span>

|                                                                              | <b>BioNumerics</b>                                                                   |                 |                      |                        |                          |     |                         |                                                                                                    |                |                  |                                    |                              | œ                              | $\mathbf{x}$<br>$\qquad \qquad \Box$ |  |  |  |  |
|------------------------------------------------------------------------------|--------------------------------------------------------------------------------------|-----------------|----------------------|------------------------|--------------------------|-----|-------------------------|----------------------------------------------------------------------------------------------------|----------------|------------------|------------------------------------|------------------------------|--------------------------------|--------------------------------------|--|--|--|--|
| Window Help<br><b>File</b><br>Edit<br>Database<br>Analysis<br><b>Scripts</b> |                                                                                      |                 |                      |                        |                          |     |                         |                                                                                                    |                |                  |                                    |                              |                                |                                      |  |  |  |  |
| 47                                                                           | $\rightarrow$                                                                        | ш               | N.<br>ĹA.<br>o E     |                        |                          |     |                         |                                                                                                    |                |                  |                                    |                              |                                |                                      |  |  |  |  |
| <b>Database entries</b>                                                      |                                                                                      |                 |                      |                        |                          |     | <b>Experiment types</b> |                                                                                                    |                |                  |                                    |                              |                                |                                      |  |  |  |  |
|                                                                              |                                                                                      |                 |                      |                        |                          |     |                         |                                                                                                    |                |                  |                                    |                              |                                |                                      |  |  |  |  |
| ٤                                                                            |                                                                                      |                 | 首<br>$\nabla_{\!x}$  | <all entries=""></all> |                          | -29 |                         | 卷<br>c<br>×                                                                                                    | ▼              |                  | <all experiment="" types=""></all> |                              |                                |                                      |  |  |  |  |
|                                                                              | Key                                                                                  | Level           | <b>Modified date</b> | <b>City</b>            | $\overline{\phantom{a}}$ | 1   |                         |                                                                                                    | #              | <b>Name</b>      | <b>Type</b>                        |                              |                                | $\overline{\phantom{a}}$             |  |  |  |  |
|                                                                              | <b>ISO001</b>                                                                        |                 | 2015-03-09 11:37:54  | Barcelona              |                          |     | ۰                       | 围                                                                                                    |                | 1 MLVA           |                                    | <b>Character types</b>       |                                | A                                    |  |  |  |  |
|                                                                              | <b>ISO002</b>                                                                        |                 | 2015-03-09 11:37:54  | Barcelona              |                          |     |                         |                                                                                                    |                |                  |                                    |                              |                                |                                      |  |  |  |  |
|                                                                              | <b>ISO003</b>                                                                        |                 | 2015-03-09 11:37:54  | Geneva                 |                          |     |                         | <b>Entry fields</b><br><b>Experiment types</b>                                                                                                    |                |                  |                                    |                              |                                |                                      |  |  |  |  |
|                                                                              | <b>ISO004</b>                                                                        |                 | 2015-03-09 11:37:54  | Lyon                   |                          |     |                         |                                                                                                    |                |                  |                                    |                              |                                |                                      |  |  |  |  |
| ✓                                                                            | <b>ISO005</b>                                                                        |                 | 2015-03-09 11:37:54  | Lyon                   |                          |     |                         | <b>Fingerprint files</b>                                                                                                    |                |                  |                                    |                              |                                |                                      |  |  |  |  |
| ✓                                                                            | <b>ISO006</b>                                                                        |                 | 2015-03-09 11:37:54  | Lvon                   |                          |     |                         | E,<br>r.<br>×<br><all files="" fingerprint=""><br/>70<br/>×.<br/><math>Modifi =</math><br/><b>File name</b><br/><b>Experiment type</b><br/>Link</all> |                |                  |                                    |                              |                                |                                      |  |  |  |  |
|                                                                              | <b>ISO007</b>                                                                        |                 | 2015-03-09 11:37:54  | Lvon                   |                          |     |                         |                                                                                                    |                |                  |                                    |                              |                                |                                      |  |  |  |  |
|                                                                              | <b>ISO008</b>                                                                        |                 | 2015-03-09 11:37:54  | Lvon                   |                          |     |                         |                                                                                                    |                |                  |                                    |                              |                                |                                      |  |  |  |  |
|                                                                              | <b>ISO009</b>                                                                        |                 | 2015-03-09 11:37:54  | Lyon                   |                          |     |                         |                                                                                                    | $\overline{4}$ | Ш                |                                    |                              |                                |                                      |  |  |  |  |
| ✓                                                                            | <b>ISO010</b>                                                                        |                 | 2015-03-09 11:37:54  | Lyon                   |                          | ٠   |                         | <b>Fingerprint files</b>                                                                                                    |                | Power assemblies |                                    | <b>Metagenomics projects</b> | <b>Identification projects</b> |                                      |  |  |  |  |
|                                                                              | <b>ISO011</b>                                                                        |                 | 2015-03-09 11:37:54  | Lyon                   |                          |     |                         |                                                                                                    |                |                  |                                    |                              |                                |                                      |  |  |  |  |
|                                                                              | <b>ISO012</b>                                                                        |                 | 2015-03-09 11:37:54  | Bordeaux               |                          |     |                         | <b>Comparisons</b>                                                                                                    |                |                  |                                    |                              |                                |                                      |  |  |  |  |
|                                                                              | <b>ISO013</b>                                                                        |                 | 2015-03-09 11:37:54  | Valencia               |                          |     |                         | ÷                                                                                                    | A              | 夲                | ÷.                                 | <all comparisons=""></all>   |                                | O                                    |  |  |  |  |
|                                                                              | <b>ISO014</b>                                                                        |                 | 2015-03-09 11:37:54  | Valencia               |                          |     |                         |                                                                                                    | <b>Name</b>    |                  | <b>Modified date</b>               | Level                        |                                | $Number =$                           |  |  |  |  |
|                                                                              | <b>ISO015</b>                                                                        |                 | 2015-03-09 11:37:54  | Lyon                   |                          |     |                         |                                                                                                    |                |                  |                                    |                              |                                |                                      |  |  |  |  |
|                                                                              | $\overline{a}$                                                                       |                 | m.                   |                        | ×.                       |     |                         | $\leftarrow$                                                                                                    |                |                  | m.                                 |                              |                                |                                      |  |  |  |  |
|                                                                              | <b>Database entries</b>                                                              | Database design |                      |                        |                          |     |                         | Alignments<br>Chrom. Comp.<br>Annotations<br>Comparisons<br><b>Decision networks</b><br><b>BLAST</b> projects                                         |                |                  |                                    |                              |                                |                                      |  |  |  |  |
|                                                                              | Entries: Loaded=500, View=500, Selected=500<br>Database: MLVA import ( DefaultUser ) |                 |                      |                        |                          |     |                         | C:\Users\Public\Documents\BioNumerics\Data\MLVA import This is a time limite<br>1 experiments                                                         |                |                  |                                    |                              |                                |                                      |  |  |  |  |

Figure 1: The *Main* window after import of the data.

The character data is stored in the character type MLVA.

- 3. To view the values in a list, double-click on the experiment MLVA in the *Experiment types* panel, select *Settings* > *General settings...* ( $\pm\pm$ ), select the *Experiment card tab* and change the representation to *List*. Close the two windows.
- 4. Click on a green colored dot in the *Experiment presence* panel to open the experiment card for an entry.

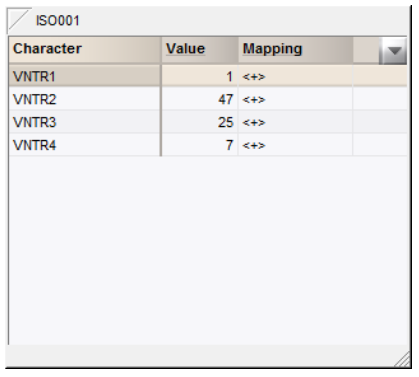

<span id="page-1-0"></span>The imported repeat numbers are displayed in the experiment card next to the corresponding locus name (see Figure [2\)](#page-1-0).

Figure 2: The experiment card.

- 5. Close the experiment card by clicking in the left upper corner of the card.
- <span id="page-1-1"></span>6. Right-click on the City information field in the *Main* window and choose *Field properties* from the floating menu (see Figure [3\)](#page-1-1).

| <b>Database entries</b> |                         |                 |                      |                                            |                                                                       |                                       |  | <b>Experiment types</b> |  |               |                          |                         |                        |                      |                           |  |  |
|-------------------------|-------------------------|-----------------|----------------------|--------------------------------------------|-----------------------------------------------------------------------|---------------------------------------|--|-------------------------|--|---------------|--------------------------|-------------------------|------------------------|----------------------|---------------------------|--|--|
|                         |                         |                 | ŤĎ<br>$\nabla$       | <all entries=""></all>                     |                                                                       |                                       |  | - 6                     |  |               |                          | $\overline{\mathbb{Q}}$ |                        | v.                   |                           |  |  |
|                         | Key                     | Level           | <b>Modified date</b> | <b>City</b>                                |                                                                       |                                       |  |                         |  | <b>Masses</b> |                          |                         |                        | <b>Type</b>          |                           |  |  |
| ✓                       | <b>ISO001</b>           |                 | 2015-03-09 11:37:54  | Barcelona                                  |                                                                       | Field properties                      |  |                         |  |               |                          |                         |                        | Character            |                           |  |  |
| ✓                       | ISO002                  |                 | 2015-03-09 11:37:54  | Barcelona                                  |                                                                       | Disable highlighted field             |  |                         |  |               |                          |                         |                        |                      |                           |  |  |
| ✓                       | <b>ISO003</b>           |                 | 2015-03-09 11:37:54  | Geneva                                     |                                                                       |                                       |  |                         |  |               |                          |                         |                        |                      |                           |  |  |
| ✓                       | <b>ISO004</b>           |                 | 2015-03-09 11:37:54  | Lyon                                       | Sort by field<br>Sort by field (reverse)<br>Sort by field (Numerical) |                                       |  |                         |  |               |                          |                         |                        |                      |                           |  |  |
| ✓                       | <b>ISO005</b>           |                 | 2015-03-09 11:37:54  | Lyon                                       |                                                                       |                                       |  |                         |  |               |                          |                         |                        |                      |                           |  |  |
| ✓                       | <b>ISO006</b>           |                 | 2015-03-09 11:37:54  | Lyon                                       |                                                                       |                                       |  |                         |  |               |                          |                         |                        | v.                   |                           |  |  |
| ✓                       | <b>ISO007</b>           |                 | 2015-03-09 11:37:54  | Lyon<br>Sort by field (Numerical, reverse) |                                                                       |                                       |  |                         |  |               |                          |                         | <b>Experiment type</b> |                      |                           |  |  |
| ✓                       | <b>ISO008</b>           |                 | 2015-03-09 11:37:54  | Lyon                                       |                                                                       |                                       |  |                         |  |               |                          |                         |                        |                      |                           |  |  |
| ✓                       | <b>ISO009</b>           |                 | 2015-03-09 11:37:54  | Lyon                                       | Add information field                                                 |                                       |  |                         |  |               |                          |                         |                        |                      |                           |  |  |
| $\blacktriangledown$    | <b>ISO010</b>           |                 | 2015-03-09 11:37:54  | Lyon                                       |                                                                       | Delete information field              |  |                         |  |               |                          |                         |                        |                      | <b>Metagenomics</b>       |  |  |
| ✓                       | <b>ISO011</b>           |                 | 2015-03-09 11:37:54  | Lyon                                       |                                                                       | Use as display field                  |  |                         |  |               |                          |                         |                        |                      |                           |  |  |
| ✓                       | <b>ISO012</b>           |                 | 2015-03-09 11:37:54  | Bordeaux                                   |                                                                       | Edit field in selection<br>$Ctrl + M$ |  |                         |  |               |                          |                         |                        |                      |                           |  |  |
| ✓                       | <b>ISO013</b>           |                 | 2015-03-09 11:37:54  | Valencia                                   |                                                                       |                                       |  |                         |  |               |                          |                         | ÷                      |                      | <all com<="" th=""></all> |  |  |
| ✓                       | <b>ISO014</b>           |                 | 2015-03-09 11:37:54  | Valencia                                   |                                                                       | Copy field in selection               |  |                         |  |               |                          |                         |                        | <b>Modified date</b> |                           |  |  |
| ✓                       | <b>ISO015</b>           |                 | 2015-03-09 11:37:54  | Lyon                                       |                                                                       |                                       |  |                         |  |               |                          |                         |                        |                      |                           |  |  |
| ✓                       | ∢                       |                 | ш                    |                                            | b.                                                                    |                                       |  | $\overline{a}$          |  |               |                          |                         | Ш                      |                      |                           |  |  |
|                         | <b>Database entries</b> | Database design |                      |                                            |                                                                       |                                       |  | Comparisons             |  |               | <b>Decision networks</b> |                         | <b>Alignments</b>      |                      | Chr                       |  |  |

Figure 3: Field properties.

7. Press <*Add all*> to create all existing states for the City field. Confirm the action.

8. Check *Use colors* to display a specific color code for each field state (see Figure [4\)](#page-2-0).

9. Press  $\langle OK \rangle$  to accept the new settings.

The *Database entries* panel is updated (see Figure [5\)](#page-2-1).

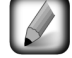

It is also possible to create groups based on the field content in the *Comparison* window with *Groups* > *Create groups from database field*.

#### 3 Comparison window

1. In the *Database entries* panel of the *Main* window, select all entries using *Edit* > *Select all* (Ctrl+A).

<span id="page-2-0"></span>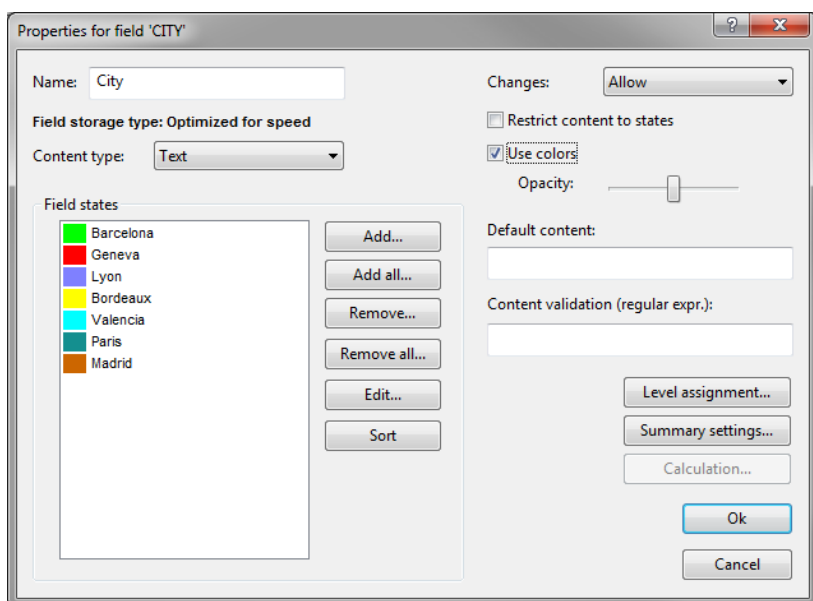

Figure 4: The *Database field properties* dialog box.

<span id="page-2-1"></span>

| <b>E</b> BioNumerics    |                                                                                                    |                        |                          |                      |                  |                          |                  |                                      |                           |                        |                            | o                                   | $\mathbf{x}$<br><b>E</b>                  |
|-------------------------|----------------------------------------------------------------------------------------------------|------------------------|--------------------------|----------------------|------------------|--------------------------|------------------|--------------------------------------|---------------------------|------------------------|----------------------------|-------------------------------------|-------------------------------------------|
| Edit<br>File            | Analysis Scripts Window Help<br>Database                                                                                                    |                        |                          |                      |                  |                          |                  |                                      |                           |                        |                            |                                     |                                           |
| 47                      | $\mathbb{A}$                                                                                                    |                        |                          |                      |                  |                          |                  |                                      |                           |                        |                            |                                     |                                           |
| <b>Database entries</b> |                                                                                                    |                        |                          |                      |                  | <b>Experiment types</b>  |                  |                                      |                           |                        |                            |                                     |                                           |
|                         |                                                                                                    |                        |                          |                      |                  |                          |                  |                                      |                           |                        |                            |                                     |                                           |
| £                       | Ťã<br>$\nabla$                                                                                                    | <all entries=""></all> |                          |                      | $\ddot{\circ}$   | - 4                      |                  |                                      |                           |                        |                            |                                     | <all experiment="" th="" types<=""></all> |
| Key                     | Level<br><b>Modified date</b>                                                                                                    | <b>City</b>            | $\overline{\phantom{a}}$ | $\blacktriangleleft$ |                  |                          | #                | <b>Name</b>                          |                           | <b>Type</b>            |                            |                                     | ×                                         |
| ✓<br><b>ISO001</b>      | 2015-03-09 11:37:54                                                                                                    | Barcelona              |                          |                      | $\blacktriangle$ | 閱                        |                  | 1 MLVA                               |                           |                        | <b>Character types</b>     |                                     | ▲                                         |
| <b>ISO002</b>           | 2015-03-09 11:37:54                                                                                                    | Barcelona              |                          |                      |                  |                          |                  |                                      |                           |                        |                            |                                     | E                                         |
| √<br><b>ISO003</b>      | 2015-03-09 11:37:54                                                                                                    | Geneva                 |                          |                      |                  |                          |                  |                                      |                           |                        |                            |                                     |                                           |
| <b>ISO004</b>           | 2015-03-09 11:37:54                                                                                                    | Lyon                   |                          |                      |                  |                          |                  |                                      |                           |                        |                            |                                     |                                           |
| <b>ISO005</b>           | 2015-03-09 11:37:54                                                                                                    | Lyon                   |                          |                      |                  |                          |                  | <b>Experiment types</b> Entry fields |                           |                        |                            |                                     |                                           |
| √<br><b>ISO006</b>      | 2015-03-09 11:37:54                                                                                                    | Lyon                   |                          |                      |                  |                          |                  |                                      |                           |                        |                            |                                     |                                           |
| <b>ISO007</b>           | 2015-03-09 11:37:54                                                                                                    | Lyon                   |                          |                      |                  | <b>Fingerprint files</b> |                  |                                      |                           |                        |                            |                                     |                                           |
| ✓<br><b>ISO008</b>      | 2015-03-09 11:37:54                                                                                                    | Lyon                   |                          |                      |                  | F,                       |                  | ×                                    | $\overline{1}$            | $\nabla$               |                            | <all files="" fingerprint=""></all> |                                           |
| <b>ISO009</b>           | 2015-03-09 11:37:54                                                                                                    | Lyon                   |                          |                      |                  |                          | <b>File name</b> |                                      |                           | <b>Experiment type</b> |                            | Link                                | $\overline{\phantom{a}}$                  |
| <b>ISO010</b>           | 2015-03-09 11:37:54                                                                                                    | Lyon                   |                          |                      |                  |                          |                  |                                      |                           |                        |                            |                                     |                                           |
| <b>ISO011</b>           | 2015-03-09 11:37:54                                                                                                    | Lyon                   |                          |                      |                  |                          |                  |                                      |                           |                        |                            |                                     |                                           |
| <b>ISO012</b>           | 2015-03-09 11:37:54                                                                                                    | Bordeaux               |                          |                      |                  |                          |                  |                                      |                           |                        |                            |                                     |                                           |
| <b>ISO013</b>           | 2015-03-09 11:37:54                                                                                                    | Valencia               |                          |                      |                  |                          | $\leftarrow$     | m.                                   |                           |                        |                            |                                     |                                           |
| <b>ISO014</b>           | 2015-03-09 11:37:54                                                                                                    | Valencia               |                          |                      |                  | <b>Fingerprint files</b> |                  | Power assemblies                     |                           |                        | Metagenomics projects      |                                     | <b>Identification projects</b>            |
| <b>ISO015</b>           | 2015-03-09 11:37:54                                                                                                    | Lvon                   |                          |                      |                  | <b>Comparisons</b>       |                  |                                      |                           |                        |                            |                                     |                                           |
| <b>ISO016</b>           | 2015-03-09 11:37:54                                                                                                    | Barcelona              |                          |                      |                  |                          |                  |                                      |                           |                        |                            |                                     |                                           |
| <b>ISO017</b>           | 2015-03-09 11:37:54                                                                                                    | Paris                  |                          |                      |                  |                          | c                | ŤS<br>×                              | $\mathbf{v}_{\mathbf{m}}$ |                        | <all comparisons=""></all> |                                     |                                           |
| <b>ISO018</b>           | 2015-03-09 11:37:54                                                                                                    | Madrid                 |                          |                      |                  |                          | <b>Name</b>      |                                      | <b>Modified date</b>      |                        |                            | Level                               | v                                         |
| <b>ISO019</b>           | 2015-03-09 11:37:54                                                                                                    | Madrid                 |                          |                      |                  |                          |                  |                                      |                           |                        |                            |                                     | $\blacktriangle$                          |
| <b>ISO020</b>           | 2015-03-09 11:37:54                                                                                                    | Madrid                 |                          |                      |                  |                          |                  |                                      |                           |                        |                            |                                     |                                           |
| <b>ISO021</b>           | 2015-03-09 11:37:55                                                                                                    | Madrid                 |                          |                      |                  |                          |                  |                                      |                           |                        |                            |                                     | $\overline{\phantom{a}}$                  |
| <b>ISO022</b>           | 2015-03-09 11:37:55                                                                                                    | Madrid                 |                          |                      | ÷                | $\overline{4}$           |                  |                                      | m.                        |                        |                            |                                     |                                           |
| <b>Database entries</b> | Database design                                                                                                    |                        |                          |                      |                  | <b>Comparisons</b>       |                  |                                      | Decis. NW. Alignments     | Chrom, Comp.           |                            | Annotations                         | <b>BLAST</b>                              |
|                         | Database: MLVA import ( DefaultUser ) Entries: Loaded=500, View=500, Selected=500   1 experiments   C:\Users\Public\Documents\BioNumerics\Data\MLVA import   This is a time limite |                        |                          |                      |                  |                          |                  |                                      |                           |                        |                            |                                     |                                           |

Figure 5: The *Main* window.

- 2. Highlight the *Comparisons* panel in the *Main* window and select *Edit* > *Create new object...* ( $\bullet$ ) to create a new comparison for the selected entries.
- 3. Click on the next to the experiment name MLVA in the *Experiments* panel and select *Characters* > *Show values* ( $\Box$ ) to display the repeat numbers in the *Experiment data* panel (see Figure [6\)](#page-3-0).

<span id="page-3-0"></span>

| <b>E</b> Comparison                                        |                               |                        |                      |                |                              |                         |                           |                                                                                                    |                                                                                  |             | $= 0$                   |                         | $\mathbf{x}$ |
|------------------------------------------------------------|-------------------------------|------------------------|----------------------|----------------|------------------------------|-------------------------|---------------------------|----------------------------------------------------------------------------------------------------|----------------------------------------------------------------------------------|-------------|-------------------------|-------------------------|--------------|
| Clustering<br>Groups<br>Edit Layout<br>File                | <b>Statistics</b>             |                        |                      |                |                              |                         |                           |                                                                                                    | Fingerprints Characters Sequence TrendData GenomeMaps ReadSets Spectra Composite | Window      | Help                    |                         |              |
| ‡‰<br>ᆸ<br>$\overline{A}$<br>X.<br>E                       | <b>MLVA</b><br>$\mathbf{v}$   |                        |                      |                | é                            |                         | $\frac{10\%}{10\%}$   1   |                                                                                                    |                                                                                  |             |                         |                         |              |
| <b>Experiments</b>                                         | $\Theta$                      |                        |                      |                |                              |                         |                           |                                                                                                    |                                                                                  |             |                         |                         |              |
|                                                            | m                             |                        |                      |                |                              |                         | <b>Information fields</b> |                                                                                                    |                                                                                  |             |                         |                         |              |
| <all experiment="" types=""></all>                         | $\overline{\mathbb{Q}}$ Dendr | <b>Experiment data</b> |                      |                |                              |                         |                           |                                                                                                    |                                                                                  |             |                         | Si                      |              |
| <b>Name</b><br><b>Aspect</b><br>×.                         | $\iota$                       | <b>ALL</b>             | $123$<br>123         | <b>ABC</b>     | <b>RBC</b><br>$\overline{a}$ | $\overline{\mathbb{C}}$ | 4k                        | $\frac{1000 \times 1000 \times $ |                                                                                  |             |                         | $\left  i\right\rangle$ |              |
| 围<br>$\bullet$<br><b>MLVA</b><br><all characters=""></all> |                               | <b>EN MLVA</b>         |                      |                |                              |                         |                           |                                                                                                    |                                                                                  |             |                         |                         |              |
|                                                            |                               |                        |                      |                |                              |                         |                           |                                                                                                    |                                                                                  |             |                         |                         |              |
|                                                            |                               | VNTR2<br><b>WTR1</b>   | WTR3                 | WTR4           |                              |                         |                           |                                                                                                    |                                                                                  |             |                         |                         |              |
|                                                            |                               |                        |                      |                |                              |                         | <b>Group</b>              | Key                                                                                                    | <b>Modified date</b>                                                             | <b>City</b> | $\overline{\mathbf{v}}$ |                         |              |
|                                                            |                               | 1                      | 47<br>25             | $\overline{7}$ |                              | ✓                       |                           | <b>ISO001</b>                                                                                                    | 2015-03-09 11:37:54                                                              | Barcelona   |                         |                         | ▲            |
| Local composite datasets<br><b>Experiments</b>             |                               |                        | 25<br>47             | 8              |                              | ✓                       |                           | ISO002                                                                                                    | 2015-03-09 11:37:54                                                              | Barcelona   |                         |                         |              |
| <b>Analyses</b>                                            |                               | $\overline{2}$         | 34<br>13             | 15             |                              | $\checkmark$            |                           | <b>ISO003</b>                                                                                                    | 2015-03-09 11:37:54                                                              | Geneva      |                         |                         |              |
| c.<br>$\boldsymbol{\times}$                                |                               | $\overline{2}$         | 5<br>4               | 8              |                              | ✓                       |                           | <b>ISO004</b>                                                                                                    | 2015-03-09 11:37:54                                                              | Lyon        |                         |                         |              |
|                                                            |                               | 2                      | 5<br>15              | 8              |                              | $\checkmark$            |                           | <b>ISO005</b>                                                                                                    | 2015-03-09 11:37:54 Lyon                                                         |             |                         |                         |              |
| <b>Name</b><br>×                                           |                               | $\overline{2}$         | 15<br>10             | 9              |                              | ✓                       |                           | <b>ISO006</b>                                                                                                    | 2015-03-09 11:37:54                                                              | Lyon        |                         |                         |              |
|                                                            |                               | $\overline{2}$         | 19<br>8              | 8              |                              | $\checkmark$            |                           | <b>ISO007</b>                                                                                                    | 2015-03-09 11:37:54 Lyon                                                         |             |                         |                         |              |
|                                                            |                               | Δ                      | 8<br>36              | 10             |                              | ✓                       |                           | <b>ISO008</b>                                                                                                    | 2015-03-09 11:37:54 Lyon                                                         |             |                         |                         |              |
|                                                            |                               | 4                      | 38<br>g              | 8              |                              | ✓                       |                           | <b>ISO009</b>                                                                                                    | 2015-03-09 11:37:54                                                              | Lyon        |                         |                         |              |
|                                                            |                               | $\overline{2}$         | 21<br>6              | 11             |                              | ✓                       |                           | <b>ISO010</b>                                                                                                    | 2015-03-09 11:37:54 Lyon                                                         |             |                         |                         |              |
| <b>Groups</b>                                              |                               | $\overline{2}$         | 26<br>7              | 9              |                              | ✓                       |                           | <b>ISO011</b>                                                                                                    | 2015-03-09 11:37:54 Lyon                                                         |             |                         |                         |              |
| -132<br>$\epsilon$                                         |                               | 3                      | 8<br>27              | 11             |                              | ✓                       |                           | <b>ISO012</b>                                                                                                    | 2015-03-09 11:37:54                                                              | Bordeaux    |                         |                         |              |
| <b>Name</b><br><b>Size</b><br>×                            |                               | 1                      | 10<br>17             | 10             |                              | $\checkmark$            |                           | <b>ISO013</b>                                                                                                    | 2015-03-09 11:37:54                                                              | Valencia    |                         |                         |              |
|                                                            |                               | 7                      | $\overline{2}$<br>30 | 9              |                              | ✓                       |                           | <b>ISO014</b>                                                                                                    | 2015-03-09 11:37:54                                                              | Valencia    |                         |                         |              |
|                                                            |                               | 6                      | $\overline{2}$<br>25 | 8              |                              | ✓                       |                           | <b>ISO015</b>                                                                                                    | 2015-03-09 11:37:54                                                              | Lyon        |                         |                         |              |
|                                                            |                               | 1                      | 41                   | 7              |                              | ✓                       |                           | <b>ISO016</b>                                                                                                    | 2015-03-09 11:37:54 Barcelona                                                    |             |                         |                         |              |
|                                                            |                               | 4                      | 13<br>22             | $\mathbf{9}$   |                              | J                       | $\overline{\phantom{a}}$  |                                                                                                    | ш                                                                                |             | k.                      | $\epsilon$              |              |
| 500 entries                                                |                               |                        |                      |                |                              |                         |                           |                                                                                                    |                                                                                  |             |                         |                         | $+78$        |

Figure 6: The *Comparison* window.

### 4 Advanced clustering window

A minimum spanning tree in BioNumerics is calculated in the *Advanced cluster analysis* window. This window can be launched from the *Comparison* window.

1. Select *Clustering* > *Calculate* > *Advanced cluster analysis...* or press the **button** and select *Advanced cluster analysis* to launch the *Create network* wizard.

Due to the arbirariness of the repeat numbers, the similarity coefficient for clustering MLVA repeat numbers is the categorical coefficient. The categorical coefficient compares the repeat numbers to see if they are the same or different but does not quantify the difference. The predefined template *MST for categorical data* uses the categorical coefficient for the calculation of the similarity matrix, and will calculate a standard minimum spanning tree with single and double locus variance priority rules.

2. Specify an analysis name (for example MLVA1), make sure *MLVA* is selected, select *MST for categorical data*, and press <*Next*>.

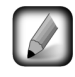

To view and modify the settings of a selected template check the option *Modify template settings for new analysis*.

The *Advanced cluster analysis* window pops up. The *Network panel* displays the minimum spanning tree, the upper right panel (*Entry list*) displays the entries that are present in the tree. The *Cluster analysis method panel* displays the settings used, in this example the priority rules that result in the displayed network.

The colors of the comparison groups are automatically shown as node colors, but since no groups were defined in our comparison, no nodes are colored in our example. The coloring can very easily be changed to a field state grouping defined in the *Main* window:

3. Press  $\|\cdot\|$  or choose *Display* > *Display settings* to open the *Display settings* dialog box.

4. In the *Node colors tab* select the City from the list and press <*OK*>.

The node colors are updated according to the city names. A node or branch can be selected by clicking on them. To select several nodes/branches hold the Shift-key, or click and hold down the left mouse button and drag the mouse pointer over the nodes to be selected.

5. Hold the Shift-key and select a few nodes.

The *Selection entry list panel* displays the entries currently selected on the network. The *Entry data panel* displays the character data for the selected entries.

- 6. The zoom slider on the left always further zooming in or out on the network. The zoom slider on top adjusts the size of the nodes.
- 7. Select *Display* > *Zoom to fit* or press  $\boxed{N}$  to optimize the view of the tree.
- 8. Press  $\Vert \cdot \Vert$  or choose *Display* > *Display settings* to open the *Display settings* dialog box again.
- 9. Uncheck the option *Separate entries* in the *Node colors tab*.
- 10. Press  $\langle OK \rangle$  to apply the new settings.

The *Advanced cluster analysis* window should now look like Figure [7.](#page-4-0)

<span id="page-4-0"></span>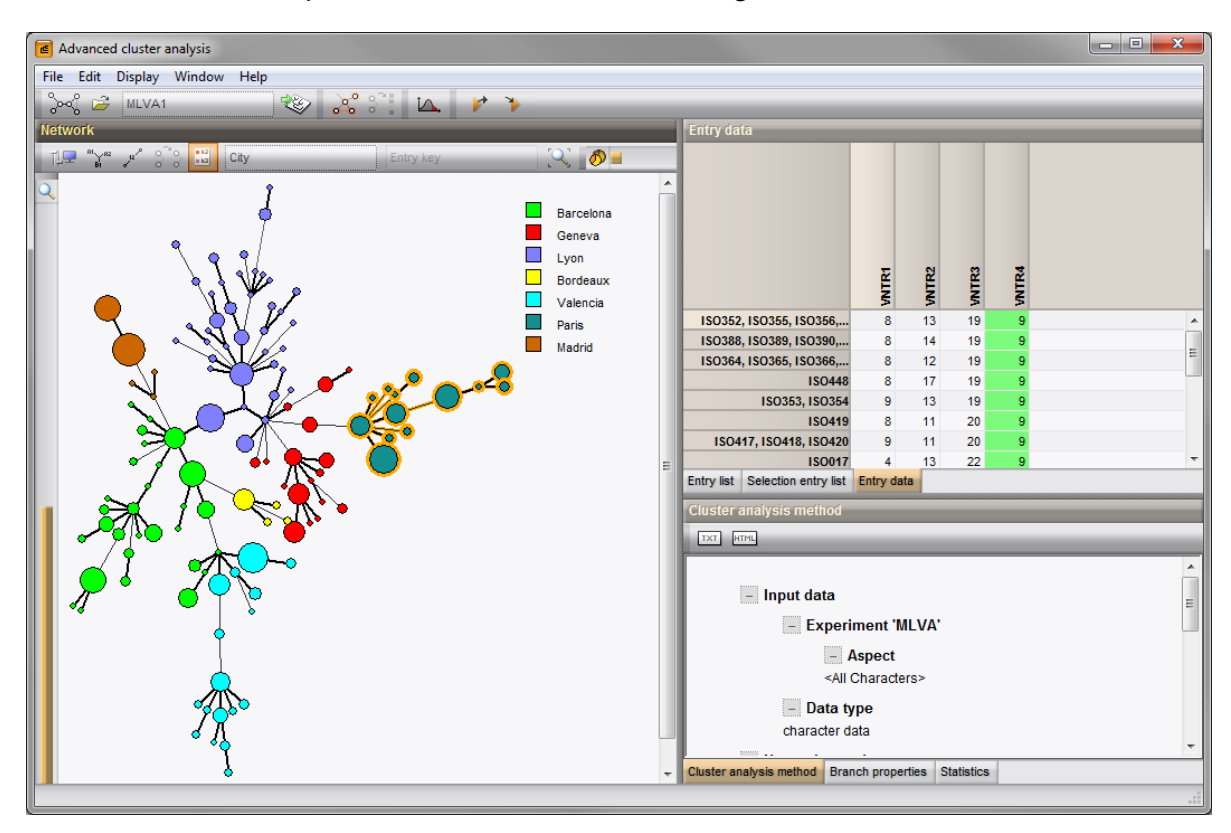

Figure 7: The *Advanced cluster analysis* window.

- 11. The image can be exported with *File* > *Export image*.
- 12. Close the *Advanced cluster analysis* window and *Comparison* window with *File* > *Exit*.